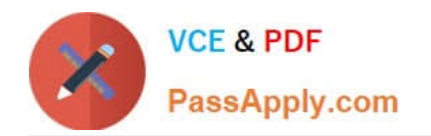

# **PEGAPCSA80V1\_2019Q&As**

Pega Certified System Architect (PCSA) 80V1 2019

## **Pass Pegasystems PEGAPCSA80V1\_2019 Exam with 100% Guarantee**

Free Download Real Questions & Answers **PDF** and **VCE** file from:

**https://www.passapply.com/pegapcsa80v1\_2019.html**

### 100% Passing Guarantee 100% Money Back Assurance

Following Questions and Answers are all new published by Pegasystems Official Exam Center

- **63 Instant Download After Purchase**
- **63 100% Money Back Guarantee**
- 365 Days Free Update
- 800,000+ Satisfied Customers

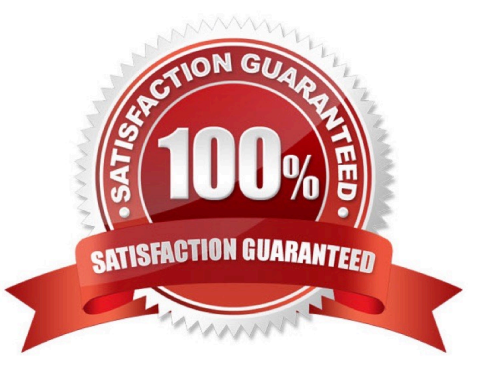

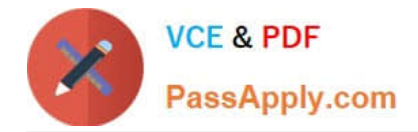

#### **QUESTION 1**

You are creating a case type to process job applications for a large corporation. Job applications for security positions require a physical assessment in addition to the standard criminal background check. The physical assessment can occur before or after the background check.

How do you configure a case type to achieve the required behavior?

A. Create a process for the physical assessment that is followed by a process for the background check.

B. Create a process for the physical assessment that is parallel to the background check process.

C. Create a process on one stage for the background check and a process on another stage for the physical assessment.

D. Create a process for the background check and an optional process for the physical assessment.

#### Correct Answer: A

#### **QUESTION 2**

An application contains two case types, AutoClaim and PropertyClaim. The inheritance path for the application contains three copies of the pyDefault data transform that set property values for two properties, Work Item Urgency and Prefix.

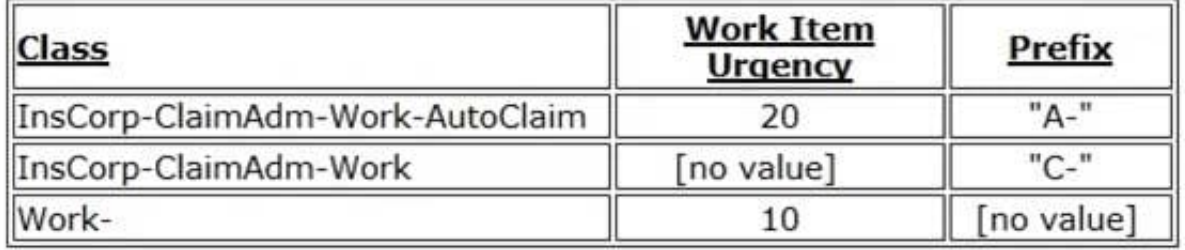

If the Call data transforms in superclass option is enabled for each data transform, what are the values of Work Item Urgency and Prefix when a user creates a PropertyClaim case?

A. Work Item Urgency = 10, Prefix = [no value]

- B. Work Item Urgency = 0, Prefix = "C-"
- C. Work Item Urgency = 10, Prefix = "C-"
- D. Work Item Urgency = 20, Prefix = "A-"

Correct Answer: B

#### **QUESTION 3**

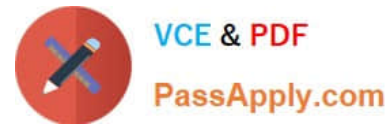

You create an application for employees to submit timesheets. Employees enter work, vacation, and sick time for a particular week.

On the entry form, employees see a summary of the total hours entered.

After the employee submits the timesheet, the application displays remaining vacation and sick time for the employee.

To configure the form where users enter hours, select the best configuration option to calculate the total hours for the week.

A. Use a When rule. When the value of any work, vacation, or sick time changes, the total hours change.

B. Use declarative processing. When the value of any work, vacation, or sick time changes, the total hours change.

C. Use procedural processing. When the value of any work, vacation, or sick time changes and the user submits the form, the total hours change.

D. Use a data transform. When the user enters the form, the data transform determines the sum of the work, vacation, and sick time properties.

Correct Answer: B

#### **QUESTION 4**

You are implementing a data entry screen to include an asset ID field to track company equipment. All asset IDs are eight characters in length. The first three characters are letters followed by a five-digit number. Which validation approach restricts entries to the required format?

- A. Text data type
- B. Validate rule
- C. Edit Validate rule
- D. Min/Max characters

Correct Answer: C

#### **QUESTION 5**

An application must validate postal codes for Canadian customers to match the pattern A1A 1A1, where A represents a letter and 1 represents a number. Which two configuration options allow you to ensure that a user provides a valid postal code? (Choose two.)

A. Configure a drop-down control to select the postal code based on the specified city and province.

B. Configure an edit validate rule to test that the entered postal code conforms to the required pattern.

C. Configure the postal code field as a text property with a required input field.

D. Configure a validate rule to test that the entered postal code conforms to the required pattern.

Correct Answer: AB

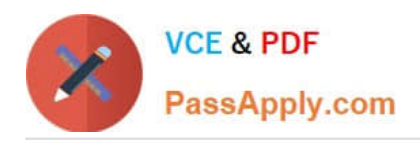

[Latest](https://www.passapply.com/pegapcsa80v1_2019.html) [PEGAPCSA80V1\\_2019](https://www.passapply.com/pegapcsa80v1_2019.html) **[Dumps](https://www.passapply.com/pegapcsa80v1_2019.html)** 

[PEGAPCSA80V1\\_2019](https://www.passapply.com/pegapcsa80v1_2019.html) **[Practice Test](https://www.passapply.com/pegapcsa80v1_2019.html)** 

[PEGAPCSA80V1\\_2019](https://www.passapply.com/pegapcsa80v1_2019.html) **[Braindumps](https://www.passapply.com/pegapcsa80v1_2019.html)**